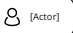

### **Objeto ator**

O objeto **ator** representa a personificação de um cliente em seu dispositivo com acesso a serviços financeiros.

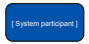

#### **Objeto participante do sistema**

O objeto **participante do sistema** representa as APIs do parceiro Bankly ou as próprias APIs Bankly.

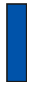

## **Caixa ativação ou execução**

As **caixas de ativação ou execução** representam o tempo que um objeto precisa para concluir uma tarefa. Quando um objeto está ocupado executando um processo ou esperando por uma mensagem de resposta, use um retângulo cinza fino colocado verticalmente em sua linha de vida.

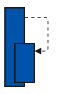

#### **Automensagem**

As automensagens indicam que um sistema participante envia para si mesmo ou para um subsistema dentro do sistema participante uma mensagem antes da interação continuar.

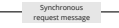

**Mensagem de requisição síncrona**

**Mensagem de requisição assíncrona**

**Mensagem de resposta síncrona**

**Mensagem de resposta assíncrona**

*pooling* para confirmação do processamento.

As mensagens de requisição síncronas requerem mensagens de resposta síncronas antes que a interação possa continuar.

As mensagens de requisição assíncronas requerem mensagens de resposta assíncronas para que a interação possa continuar (exemplo: http *status code* 202). Geralmente, aguardam uma mensagem de notificação ou realizam um *pooling* para confirmação do processamento.

Uma mensagem de resposta síncrona é usada como resposta para uma mensagem de

Uma mensagem de resposta assíncrona é usada como resposta para uma mensagem de requisição assíncrona. Geralmente, aguardam uma mensagem de notificação ou realizam um

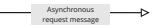

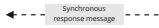

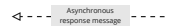

# Notification message

**Mensagem de notificação**

requisição síncrona.

As mensagens de notificação indicam que um processamento assíncrono foi concluído. Geralmente, são enviadas pelo sistema participante requisitado via sistema de notificação (Exemplo: *webhook* ou *push notification*).

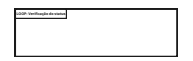

#### **LOOP: Verificação do status Repetição de operação (loop)**

O *frame* com *tag* no canto superior esquerdo com a palavra LOOP dentro da *tag* indica que o trecho dentro do frame vai acontecer repetidas vezes até que uma condição o interrompa.

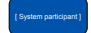

## **Linhas de vida**

As linhas de vida (linhas verticais tracejadas) indicam a presença do objeto (ator ou participante do sistema) ao longo do tempo.